# Language Based Security

Kumar Neeraj Verma

TU München

Winter Semester 2007

# Organization

Lectures: Wednesday, 10:15 - 11:45, room MI 02.07.014

Starting 17.10.07

Tutorials: Friday, 10:15 - 11:00, room MI 02.07.014

Starting 02.11.07

Schein: Written examination

# Planned contents

- Buffer overflow attacks
- Security issues in Java
- Type systems for safety
- Bytecode verification and proof carrying code
- Access control
- Information flow analysis

# Computer Security

# Some goals

- Confidentiality of information
- Authenticity
- Preventing other improper behavior like not paying for services
- Ensuring availability of services
- Preventing damage of information

### Challenges

- Increasing complexity of software; frequent updates
- Untrusted programs
- Computer systems are not isolated
- Numerous possibilities for attacks: webpages with executables, emails, cookies, . . .
- Financial cost of an insecurity could be huge
- Traditional OS kernel based security not sufficient to prevent attacks like viruses in emails.
  - Use lanuguage based security: based on program analysis and program rewriting.

### The Morris Worm, 1988

- One of the first known internet worms.
- Among others it exploited a buffer overflow vulnerability in fingerd.
- A worm at an infected host copied itself to other hosts by exploiting vulnerabilities. The number of copies running at a host slowed it down to the point of being unusable.
- An estimated 6000 machines (10 % of hosts at that time) were infected (disputed figure).
- Cost of the damage estimated to be \$10M-100M.

New buffer overflow vulnerabilities still continue to be found.

# The MS-SQL Slammer worm, 2003

- Exploited a buffer overflow vulnerability in Micorsoft SQL server announced in 2002.
- Affected more than 75000 hosts, most of them within the first 10 minutes.

#### The Code Red worm, 2001

• Exploited a buffer overflow vulnerability in Microsoft's IIS web server.

# Buffer overflows

- The C language allows access to arbitrary memory locations through improper use of pointers.
- This leads to a typical programming error of accessing a buffer (array) beyond the space allocated for it.
- Typically exploited by stack smashing attacks involving overflowing buffers on the stack to overwrite the return address.
- Data extracted from CERT advisories show that buffer overflows are responsible for nearly half of todays vulnerabilities.

# Pointers and arrays in C

For any variable we can obtain the corresponding memory location using the & operator. The \* operator gives the value stored at a memory location.

```
main() {
    int x = 10;
    int *p;
    printf("x = \%d\n",x);
    p = &x;
    *p = 20;
    printf("x = \%d\n",x);
}
```

# Output:

```
x = 10
x = 20
```

This leads to pointer arithmetic:

```
\begin{array}{l} \text{main() } \{ \\ \text{int } x, \ y; \\ x = 10; \\ \text{printf("} x = \%d \backslash n", x); \\ *((\&y)+1) = 20; \\ \text{printf("} x = \%d \backslash n", x); \\ \} \end{array} \qquad \begin{array}{l} \text{Output:} \\ \\ x = 10 \\ \\ x = 20 \\ \end{array}
```

C allows access to arbitrary memory locations through pointers.

Here we need to know that x and y are allocated space on consecutive locations.

The declaration

int 
$$x,y,z$$
;

leads to allocation of space on the stack as follows.

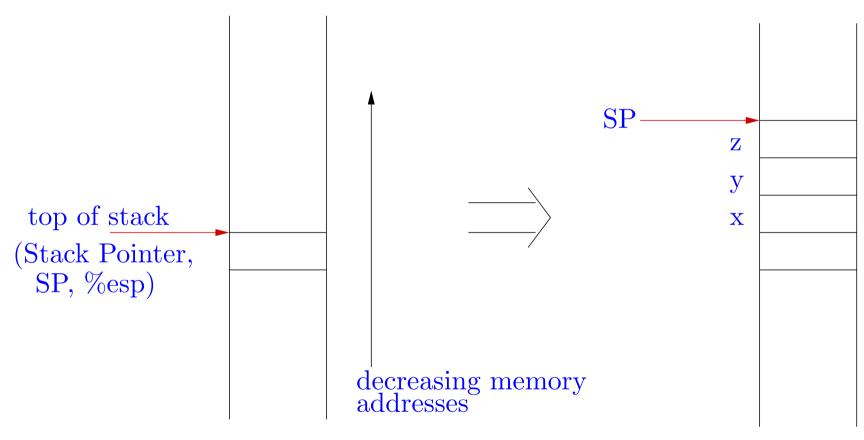

Allocating space for arrays on the stack:

a is also the address where a[0] is stored. a[5]=10 is same as \*(a+5)=10.

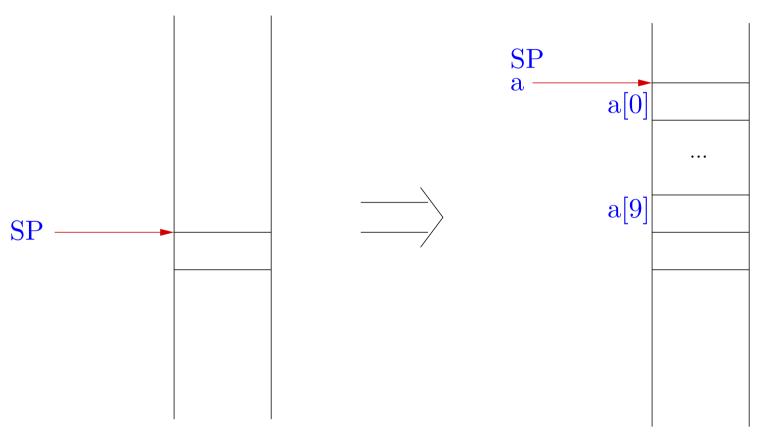

Enough ingredients for errors introduced by careless programmers!

```
main() {
  int x,a [10], i;
 x = 10;
  printf("x = %d n",x);
  for (i=0; i<=15; i++) a[i]=20;
  printf("x = %d n", x);
  /* Note: code may require adjustment to
    machine and compiler */
```

Out of bound access in array a, leading to modification of value of x.

No checks enforced by the C language!

## Compare with Java —— a strongly typed language

```
public class Array1 {
  public static void main (String args []) {
    int x, a[] = \text{new int}[10], i;
   x = 10;
    System.out.println ("x=" + x);
    for (i=0; i<=15; i++) a[i]=20;
    System.out.println ("x=" + x);
x = 10
Exception in thread "main" java.lang.ArrayIndexOutOfBoundsException: 10
      at Array1.main(Array1.java:7)
```

Exceptions may then be caught and some other action taken.

```
public class Array2 {
  public static void main (String args []) {
    int x, a[] = new int[10], i;
   x = 10;
    System.out.println ("x=" + x);
    for (i=0; i<=15; i++)
      try { a[i]=20; } catch (Exception e) { }
    System.out.println ("x=" + x);
x = 10
x = 10
```

#### Function calls and stack frames

- Each time a function is called, space must be allocated for the local variables of the function. This region of the stack is called the stack frame for this function call.
  - ⇒ Use a Frame Pointer (FP, %ebp) to indicate the location of the current frame. This allows easy access to the local variables at runtime.
- On return from a function call, execution must continue from the next instruction after the function call.
  - $\Rightarrow$  Store the old instruction pointer (PC) in the stack frame.

- On return from a function, the current stack frame is popped out and execution continues with the previous stack frame.
  - $\Rightarrow$  Store the old FP on the stack.

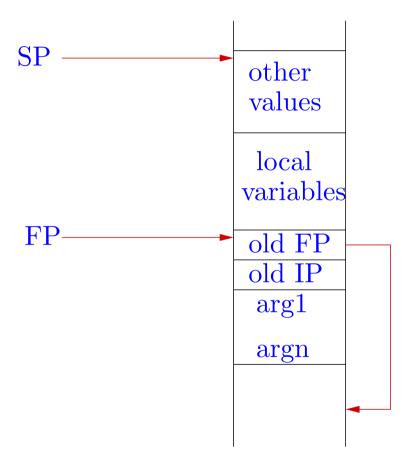

A simple example of function call.

```
/* function.c */
void f (int x, int y) {
  int a,b,c;
}

int main () {
  f (10, 20);
}
```

Let's see the compiled code produced.

\$ gdb function

. . .

#### The caller:

```
(gdb) disassemble main
...

0x804832f <main+19>: push $0x14

0x8048331 <main+21>: push $0xa

0x8048333 <main+23>: call 0x8048314 <f>
...
```

The arguments are pushed on to the stack and the function is called.

#### The caller:

```
(gdb) disassemble main
...

0x804832f <main+19>: push $0x14

0x8048331 <main+21>: push $0xa

0x8048333 <main+23>: call 0x8048314 <f>
...
```

The arguments are pushed on to the stack and the function is called.

And the callee...

0x8048314 < f>: push %ebp<math>0x8048315 < f+1>: mov %esp,%ebp 0x8048317 < f+3>: sub \$0xc,%esp 0x804831a < f+6>: leave0x804831b < f+7>: ret

- Save old FP, update FP
- Allocate space for local variables, do computations
- Restore FP, pop saved FP from stack
- Return (restore PC, pop saved PC from stack)

# At run time: pushing arguments

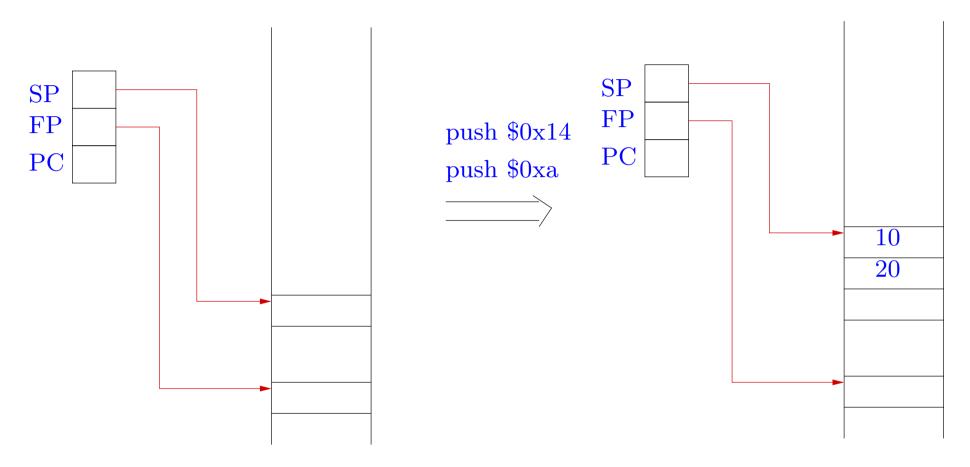

# Calling function: saving PC and updating PC

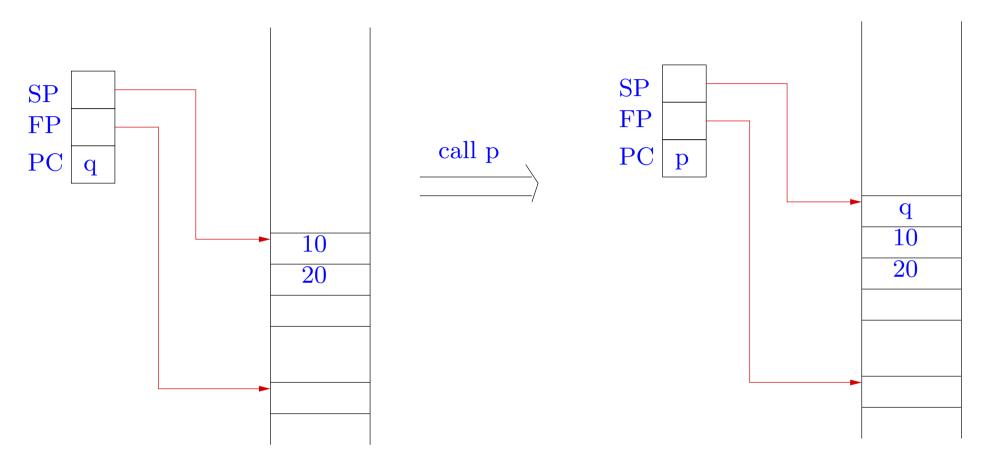

# Inside callee: saving FP and updating FP

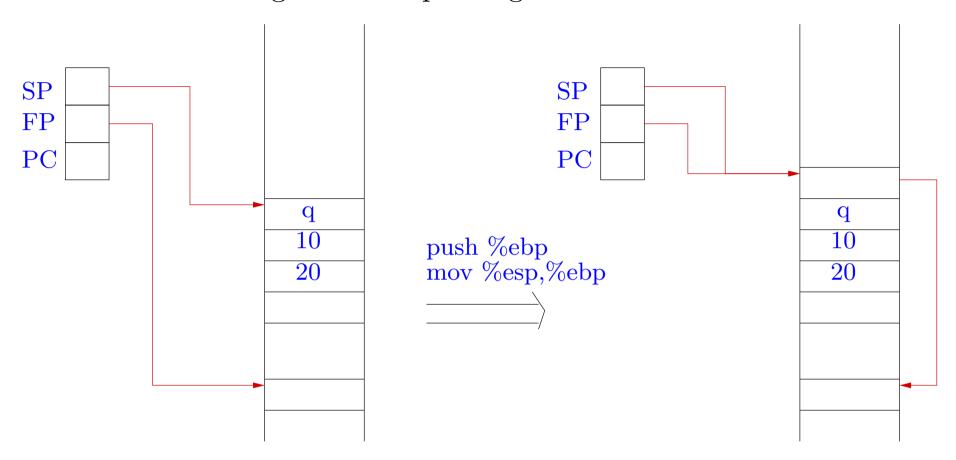

# Allocating space for local variables

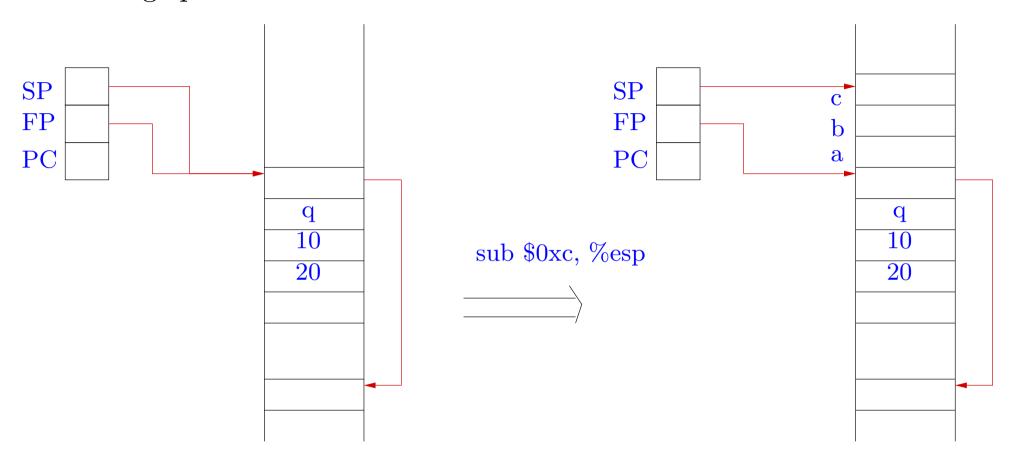

# End of callee: restoring FP and popping saved FP

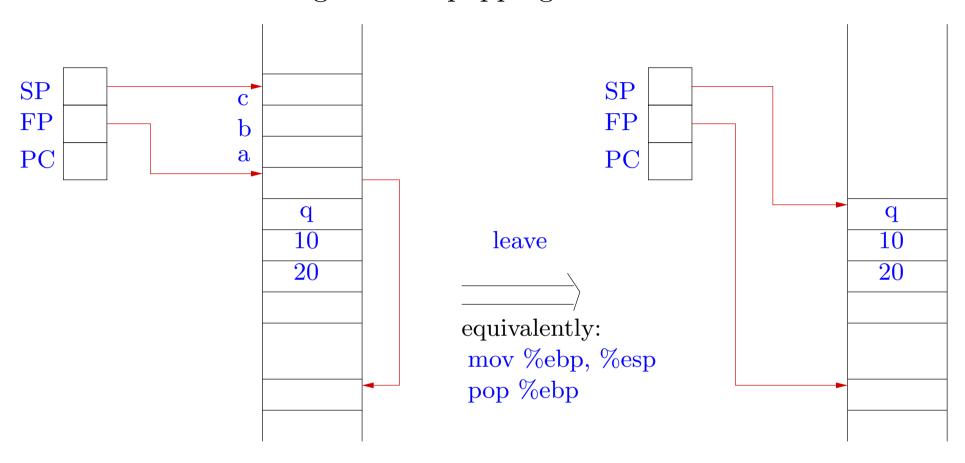

# Returning: restoring PC and popping saved PC

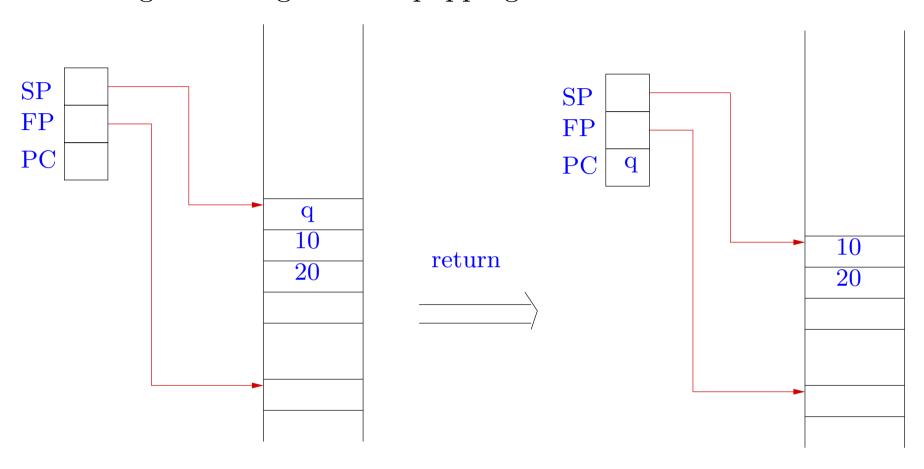

The return address is stored on the stack.

⇒ it can also be overwritten to point to arbitrary code!!!

```
woid f () {
    int a [10];
    a [15] += 7;
    }
    main () {
    int x = 10;
    f ();
    x = 20;
    printf ("x=%d!\n",x);
    }
    X=10!
```

We have skipped the instruction x = 20; !

- Where is the return address stored (a[15])?
- What should be the new return address (increment by 7)?

Organization of the stack:  $a[0], \ldots, a[9], old FP, old PC$ Hence the return address is at the location a[11]. Organization of the stack:  $a[0], \ldots, a[9], old FP, old PC$ 

Hence the return address is at the location a[11].

Not always: compiler optimizations may create blank spaces around array a.

 $\Rightarrow$  Look at the compiled code.

Organization of the stack:  $a[0], \ldots, a[9], old FP, old PC$ 

Hence the return address is at the location a[11].

Not always: compiler optimizations may create blank spaces around array a.

 $\Rightarrow$  Look at the compiled code.

```
0x8048344 < f>: push %ebp 

<math>0x8048345 < f+1>: mov %esp,%ebp 

<math>0x8048347 < f+3>: sub $0x38,%esp 
...
```

Space allocated after old FP is 0x38 = 56 = 4\*14 bytes.

Hence return address is at address a [15]

```
...

0x8048369 <main+23>: call  0x8048344 <f>
0x804836e <main+28>: movl  $0x14,0 xfffffffc (%ebp)

0x8048375 <main+35>: sub  $0x8,%esp

...
```

Instruction x = 20; requires 35 - 28 = 7 bytes.

Hence we put a[15] += 7 in the function f in order to skip execution of this instruction.

 $\Rightarrow$  Besides modifying data, we may cause arbitrary code to be executed!

Weaknesses can be exploited by users by supplying appropriate inputs.

```
int main (int argc, char *argv[]) {
   char s [1024];
   strcpy(s,argv [1]);
   ...
}
```

- An appropriate input is given to overwrite the return address,
- At the minimum, the program may abort abruptly.
- An ingenious attacker may get some desired code to be executed (shellcode) by providing it as a part of the input string!

Heap based overflows: buffer overflows in the heap instead of the stack.

$$char *p = (char *) malloc (1024);$$

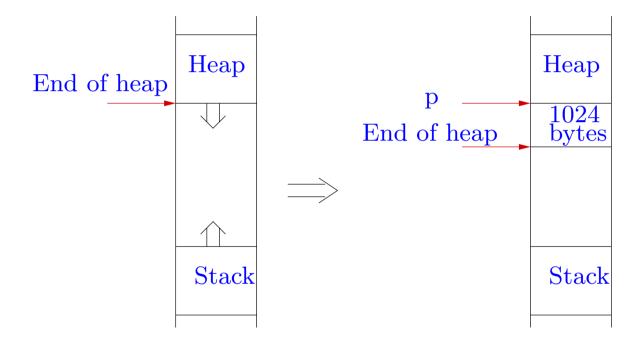

Instead of overwriting return addresses, an attacker may overwrite important variables.

Further errors arise because of improper use of string library functions.

In C, the end of a string is indicated by the null character.

The statement

will keep copying characters starting from t till a null character is found, irrespective of space allocated for s and t.

$$i = strlen(s);$$

tries to find the first null charachter beyond s.

## Some techniques for preventing buffer overflow attacks.

• Careful programming: e.g. use strncpy instead of strcpy.

• Make the stack region non-executable: however some applications make use of an executable stack.

• Compiler tools: save the return address at a safe place (data region).

• Run time checks: use a preloaded library which provides safer versions of standard unsafe functions.

# Detecting buffer overflow vulnerabilities

- Static program analysis: automated analysis of programs without running them.
- an exact analysis of buffer overflow vulnerabilities is theoretically impossible.
- $\implies$  do approximate analysis:
  - we fail to detect some vulnerabilities: unsafe approximation.
  - or we declare certain good programs as vulnerable: safe approximation (our approach).
  - or both.
- tradeoff between efficiency of analysis and precision of analysis.

# Use of integer analysis

Most vulnerabilities are caused due to improper string manipulation.

Modify the program to include

- integer variables representing lengths of strings, overlaps between strings, etc.
- safety conditions before all string manipulation instructions.

Use well-known integer analysis algorithms to verify the safety conditions.

⇒ we reduce string analysis problem to the simpler integer analysis problem.

## Analyse instrumented C code

### Dor, Rodeh and Sagiv

# Original C code

```
char s [10];

s [15] = 'a';
```

```
Instrumented C code
```

```
char s [10]; int sAlloc = 10;
assert (15 < \text{sAlloc});
s [15] = \text{'a'};
```

The integer variable sAlloc remembers the space allocated for string s.

The statement assert(15 < sAlloc); says that the program should abort here if  $sAlloc \le 15$ .

We use an integer analysis algorithm to check that the assert conditions are satisfied.